## C2C PDF editable - Alarm list

- procedure: Fill the fields with the names of specific alarms for your application;
- set the "actual size" in the print (not adapted to the sheet or scale);
- If you need to save a copy of the edited PDF, print it by choosing a "PDF Writer" as the printer driver;
- cut the printed List of Alarms and insert it in C2C.

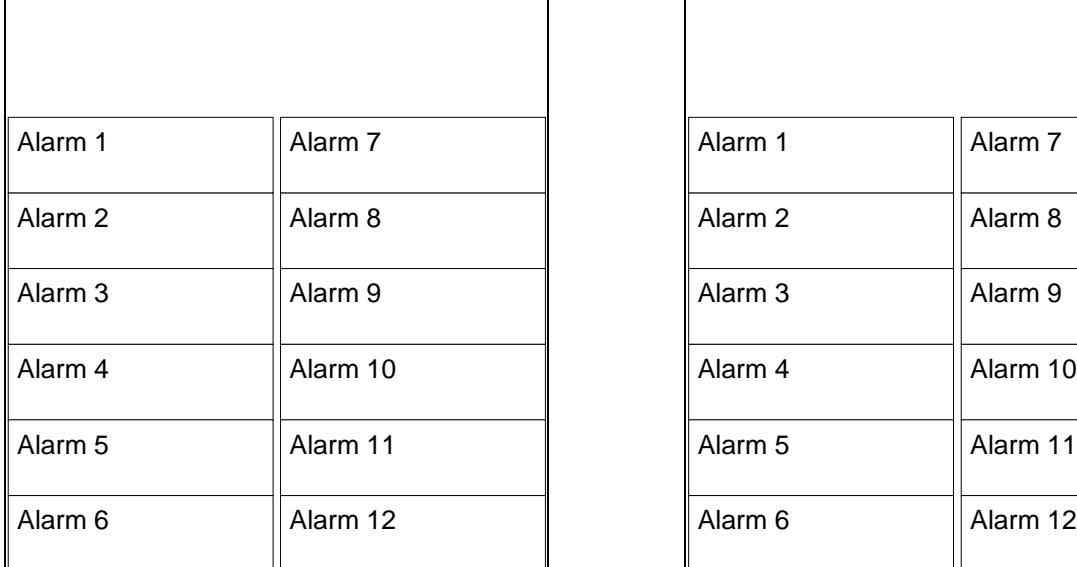

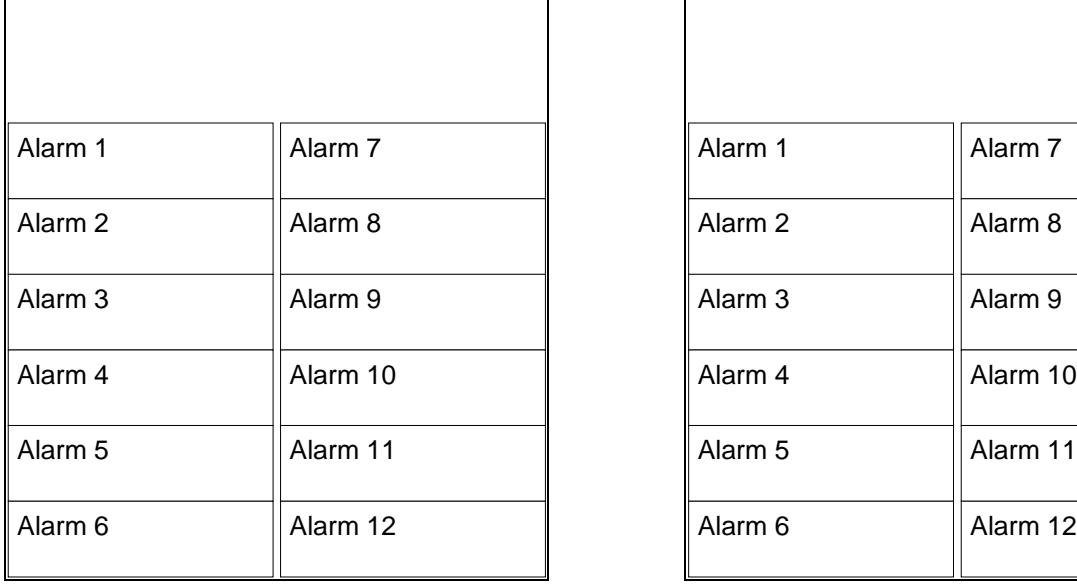

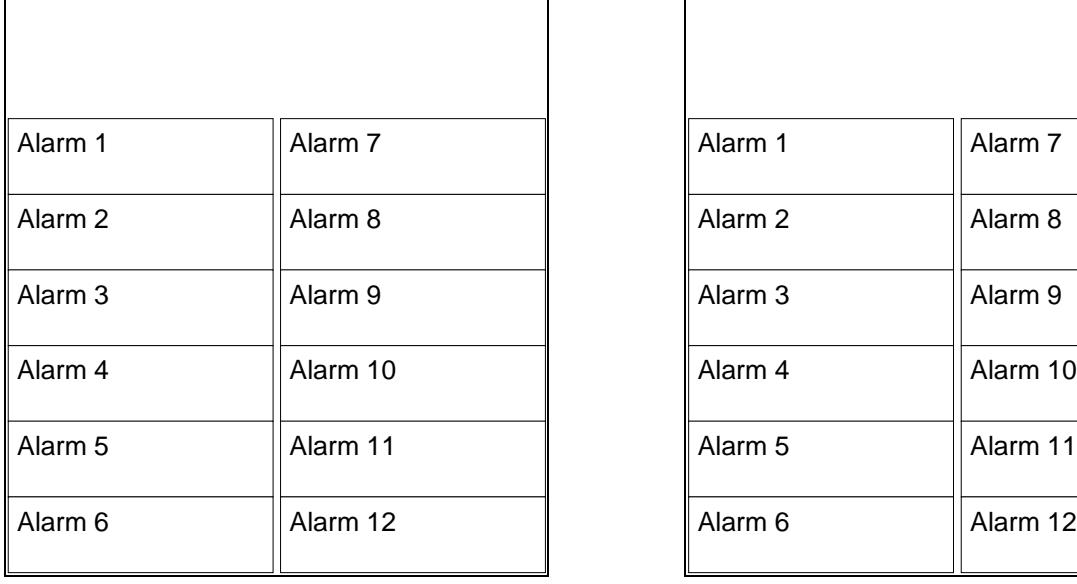

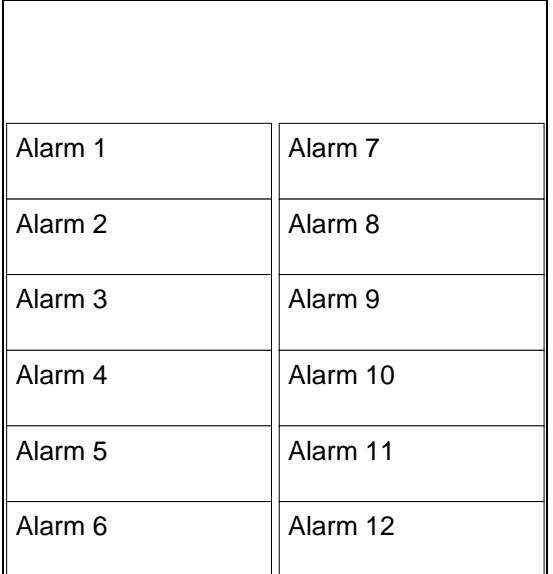

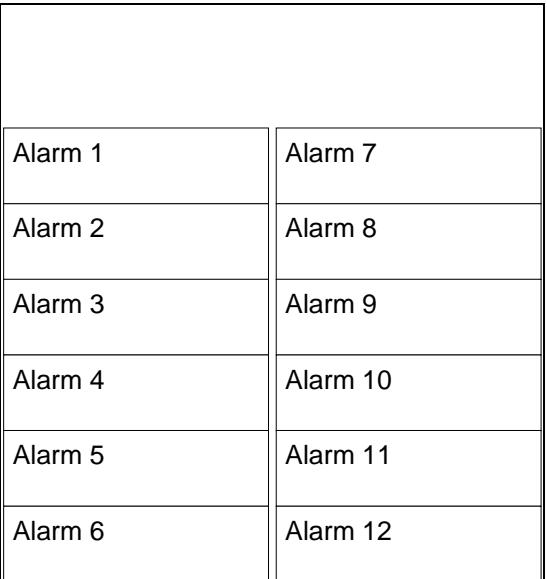

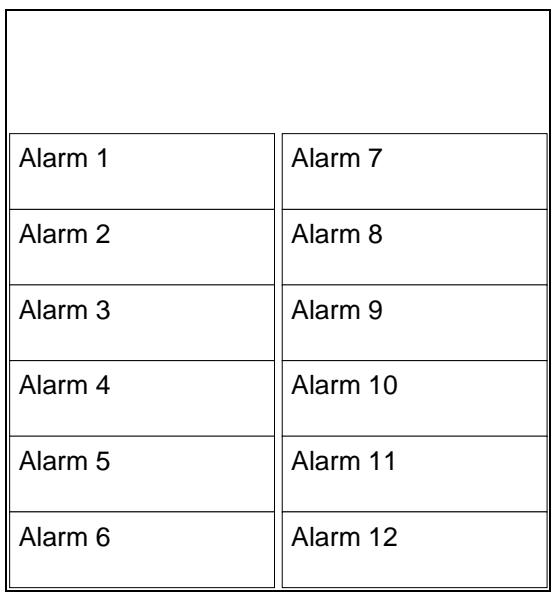